## **WNIOSEK O ZAŁOŻENIE KONTA POCZTOWEGO**

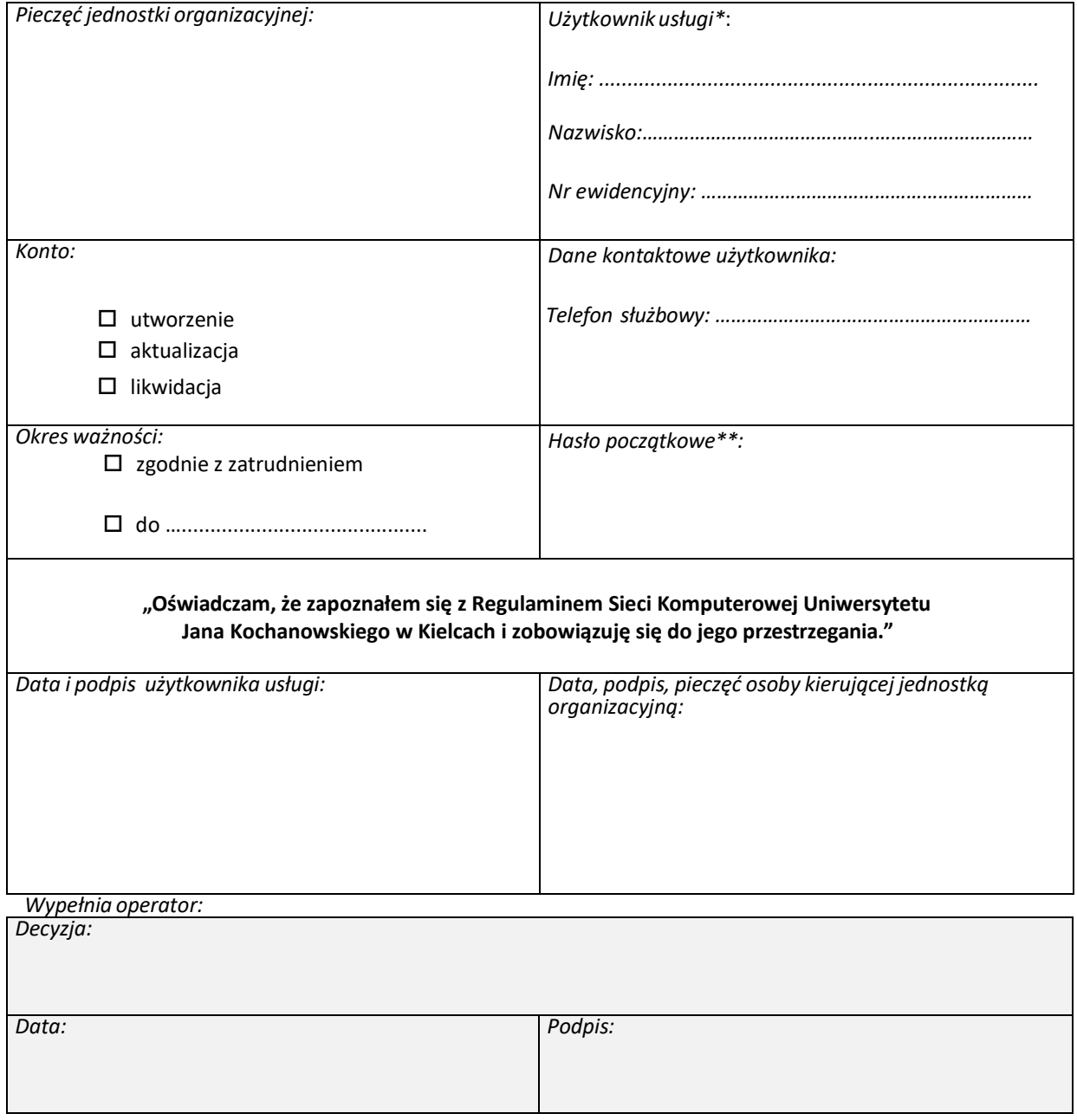

\*Nazwa użytkownika (login) jest w postaci *i nazwisko* (pierwsza litera imienia nazwisko). Adres e‐mail jest w postaci *[imie.nazwisko@ujk.edu.pl](mailto:imie.nazwisko@ujk.edu.pl)*. W przypadku, gdy dany login lub adres e‐mail jest już zajęty, operator powiadomi użytkownika o nadanej nazwie/adresie telefonicznie.

\*\*Hasło musi składać się z minimum ośmiu znaków, w tym przynajmniej z jednej litery, jednej cyfry i jednego znaku interpunkcyjnego.